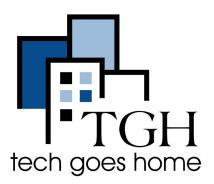

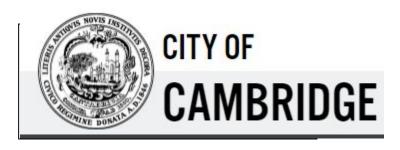

https://www.cambridgema.gov/

## **City of Cambridge**

Subscribe to City of Cambridge for Alerts and Reminders, Newsletters, Project and Updates

- First you would go to the link of the website that is provided here <u>City of Cambridge</u>, or cambridgema.gov
- The front page of the website should look like this

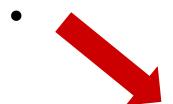

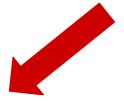

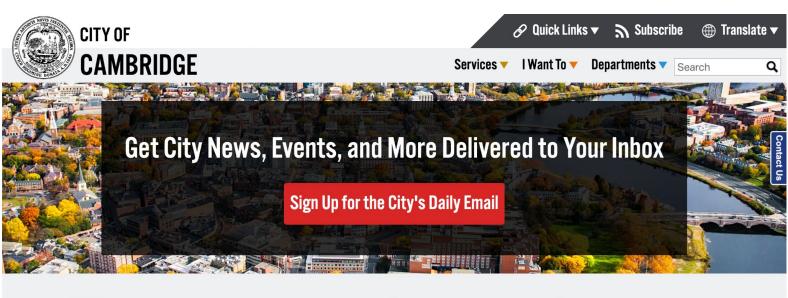

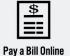

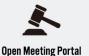

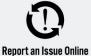

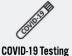

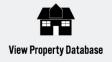

## Click the Subscribe button

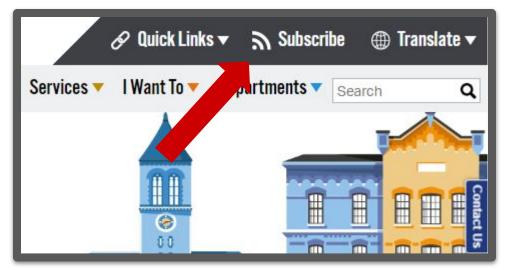

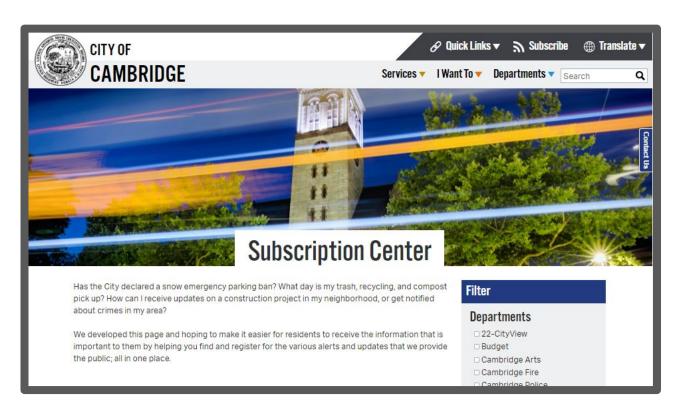

- After you click the subscribe button it should take you to this page talking about the subscription center
- Here on this page it will give you a variety of options to subscribe to and keep you updated on that specific topic.

## **Section 1 Alerts and Reminders**

## **Alerts & Reminders**

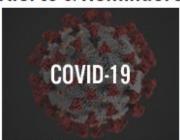

#### **COVID 19 Emails**

Sign up to receive email updates and news related to COVID-19 and reopening in Cambridge.

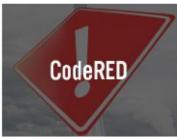

#### CodeRED Emergency Alerts

An emergency notification system that allows the City to send emergency notifications to subscribers via email, text and phone calls. This service will be used in events such as snow emergencies, evacuations, large-scale water outages or other significant service disruptions.

Subscribe

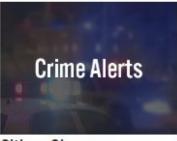

#### Citizen Observer

A service used by the Cambridge Police Department to send email and text alerts about crime and other notifications to the various neighborhoods of the City. Residents are encouraged to sign up to receive notifications for their neighborhood as well as the "CITYWIDE" group.

Subscribe

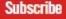

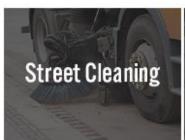

## **Street Cleaning** Reminders

Receive email or text notifications to help you remember your service schedule and to know when there is a change in schedule due to a holiday or a weatherrelated event for street cleaning, related event for curbside

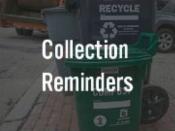

## Trash, Recycling, & Compost Reminders

Receive email, text, or push notifications to your phone to help you remember regular service days and to know when there is a change in schedule due to a holiday or a weatherpickup of trash, recycling, and compost

## **Section 2 Newsletters**

## Newsletters

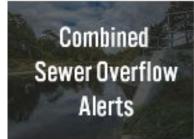

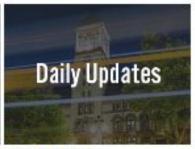

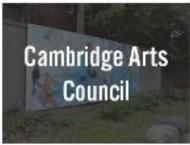

## **Combined Sewer Overflows Daily Updates**

Sign up to receive CSO alerts to the Charles River and Alewife Brook from City of Cambridge CSOs.

Produced by the City Manager's Office, this daily newsletter features City news and happenings, upcoming events and public meetings, and other important community information.

#### Arts Council

Receive news and updates from the Cambridge Arts Council.

Subscribe

#### Subscribe

#### Subscribe

# Aviation Noise Updates

#### Aviation Noise Updates

Updates from the ongoing study by the Federal Aviation Administration (FAA), Massport and MIT to review and analyze alternatives to spread out noise from concentrated flight paths.

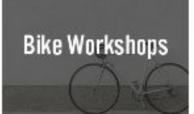

## **Bike Workshops**

Sign up to receive bike workshop news and updates from the Cambridge Community Development Department.

Building **Professionals** Newsletter

## **Building Professionals** Newsletter

Sign up to learn about training and workshop opportunities on building performance, energy efficiency, and ways to save on utility costs. Ideal for building managers, contractors, and designers

Subscribe

## Subscribe

Subscribe

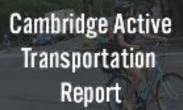

## **Active Transportation** Report

A monthly newsletter providing

**Building Energy Use Disclosure Ordinance** 

## **Building Energy Use** Disclosure Ordinance

Sign up to receive news and

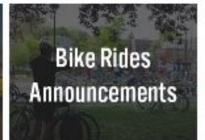

## Cambridge Bike Rides Announcement

Sign up for updates on free

## **Section 3 Project Updates**

## **Project Updates**

## Construction

## Fairmont / Rockwell / Laurel / Kelly Sidewalk Improvements Project

Receive updates on the Fairmont/Rockwell/Laurel/Kelly Sidewalk Improvements Project from the Dept. of Public Works.

Subscribe

## Construction

## Belmont St Reconstruction Bicycle Plan 2020 Project

Sign up to receive email updates about the project.

Subscribe

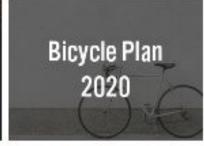

The City is beginning the process for Bicycle Plan 2020, an update to the Bicycle Plan released in 2015. Sign up to receive updates and opportunities to get involved.

Subscribe

## Construction

## Chestnut Street Reconstruct Project

the Chestnut St. Reconstruction Project.

Subscribe

## Construction

## City Hall Annex Entry Plaza Cottage & Lopez Drainage Upgrades

Sign up to receive updates about Receive updates on the City Hall Annex Entry Plaza accessibility upgrades from the Dept. of Public Project from the Dept. of Public Works.

Subscribe

# Construction

# Improvements Project

Receive updates on the Cottage & Lopez Drainage Improvements Works

Subscribe

## Construction

## **Dodge Street** Reconstruction Project

Project.

# East Cambridge **Parks**

## East Cambridge Parks

Sign up to receive updates about Project Sign up to receive updates about the design and construction of the Dodge Street Reconstruction Binney Street Park, Rogers Street street and sidewalk Park, and Triangle Park in East

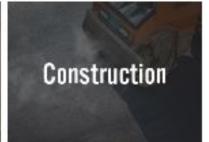

# Elm St Reconstruction

Sign up for updates about this reconstruction project.

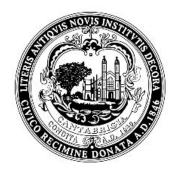

## Cambridge COVID-19 Updates

Sign up for emails to keep current with COVID-19 information relevant to Cambridge. For information on the City's privacy policy, visit www.CambridgeMA.gov/privacystatement.

\* Email

Sign Up

Type in your email in this box

By submitting this form, you are consenting to receive marketing emails from: City of Cambridge, 795 Massachusetts Ave, Cambridge, MA 02139, US, <a href="http://www.cambridgema.gov">http://www.cambridgema.gov</a>

You can revoke your consent to receive emails at any time by using the SafeUnsubscribe® link, found at the bottom of every email. <u>View Privacy Policy Emails are serviced by Constant Contact</u>

Sign up after putting in email

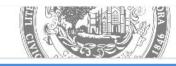

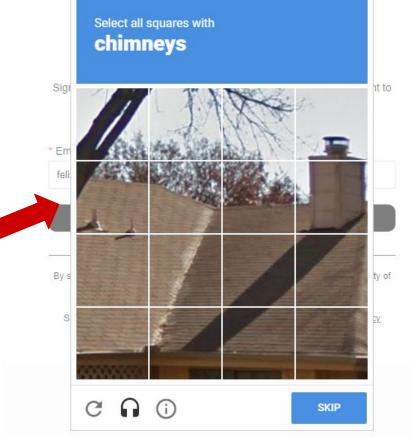

Complete captcha

## Congratulations you are officially signed up for updates!

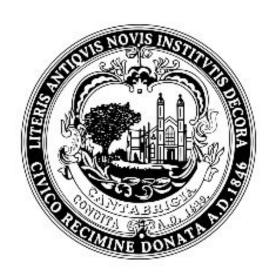

## Thanks for signing up.

We'll provide you with regular updates.

By submitting this form, you are consenting to receive marketing emails from: City of Cambridge, 795 Massachusetts Ave, Cambridge, MA 02139, US, <a href="http://www.cambridgema.gov">http://www.cambridgema.gov</a>

You can revoke your consent to receive emails at any time by using the SafeUnsubscribe® link, found at the bottom of every email. <u>View Privacy Policy</u>

Emails are serviced by Constant Contact